# **TRIUMPH INTERNATIONAL FINANCE INDIA LIMITED**

# **ANNUAL REPORT 2020-21**

# **CORPORATE INFORMATION**

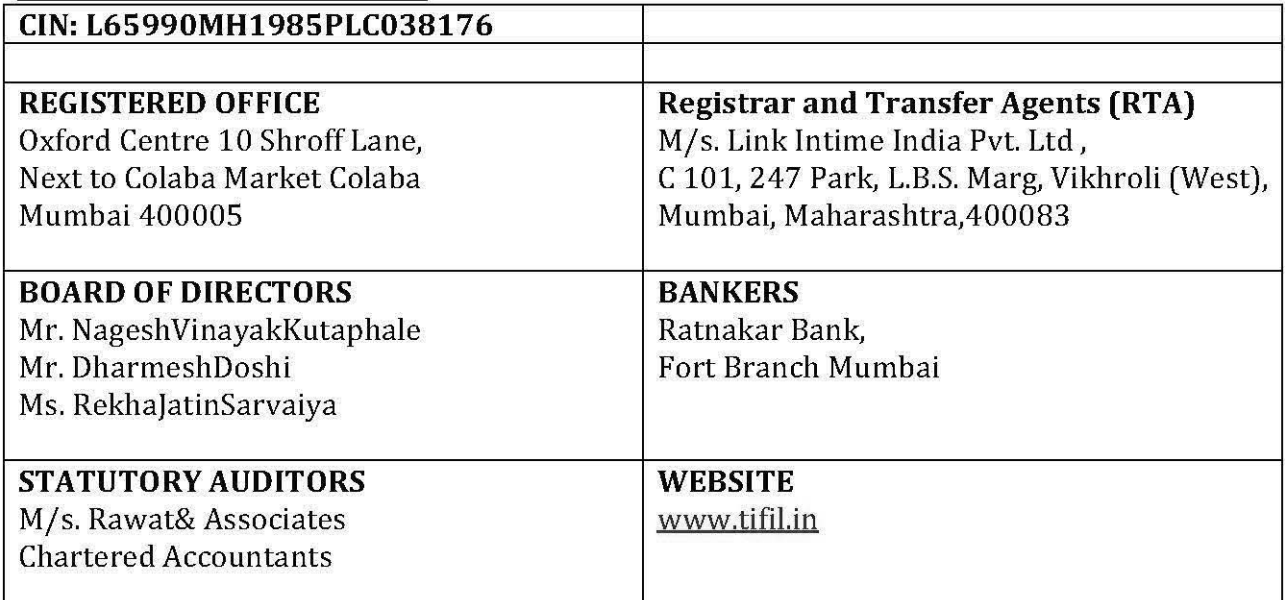

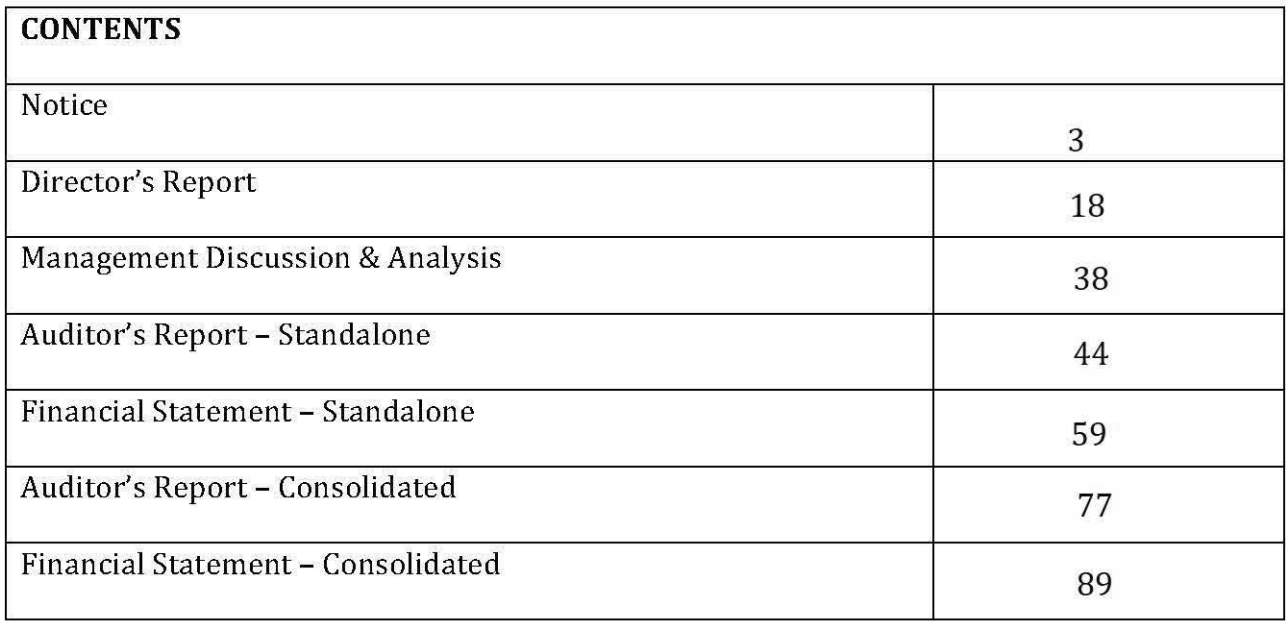

#### **NOTICE OF 35TH ANNUAL GENERAL MEETING**

Notice is hereby given that the 35<sup>th</sup> Annual General Meeting of Triumph International Finance India Limitedwill be held on Wednesday, 29th September, 2021 at 02.30 p.m. at the registered office of the Company at Oxford Centre 10 Shroff Lane, Next to Colaba Market Colaba, Mumbai 400005 through Video Conference (VC)/ Other Audio Visual Means (OAVM) to transact the following business:

#### **Ordinary Business:**

- 1. To receive, consider and adopt the Standalone and Consolidated Financial Statements of the Company for the Financial Year ended 31<sup>st</sup> March, 2021 and the reports of the Director's and Auditor's thereon.
- 2. To appoint a Director in place of Mr. RekhaJatinSarvaiya(DIN: 00046128) whoretires by rotation and being eligible, offers himself for re-appointment.

**On behalf of the Board** For Triumph International Finance India Limited

**DharmeshDoshi Director** DIN: 02568186

Place: Mumbai Date: 13th August. 2021

#### **NOTES:**

1. In view of the massive outbreak of the COVID-19 pandemic, social distancing is a norm to be followed and pursuant to the Circular No. 14/2020 dated April 08, 2020, Circular No.17/2020 dated April 13, 2020 issued by the Ministry of Corporate Affairs followed by Circular No. 20/2020 dated May 05, 2020 and Circular No. 02/2021 dated January 13, 2021 and all other relevant circulars issued from time to time, physical attendance of the Members to the EGM/AGM venue is not required and general meeting be held through video conferencing (VC) or other audio visual means (OAVM). Hence, Members can attend and participate in the ensuing EGM/AGM through VC/OAVM.

- 2. Pursuant to the provisions of the Act, a Member entitled to attend and vote at the AGM is entitled to appoint a proxy to attend and vote on his/her behalf and the proxy need not be a Member of the Company. Since this AGM is being held through VC/OAVM, physical attendance of Members has been dispensed with as per the said MCA Circulars read with Circular No. SEBI/HO/CFD/CMD1/CIR/P/2020/79 dated 12th May, 2020 ("said SEBI Circular") issued by the Securities and Exchange Board of India ("SEBI"), Accordingly, the facility for appointment of proxies by the Members will not be available for the AGM and hence the Proxy Form and Attendance Slip are not annexed to this Notice.
- 3. In terms of the provisions of Section 112 and 113 of the Act read with the aforesaid circulars Institutional/ Corporate Shareholders (i.e. other than individuals, HUF and NRI etc.) are entitled to appoint their authorized representatives to attend the AGM through VC/ OAVM on their behalf and participate thereat, including cast votes by electronic means (details of which are provided separately in this notice). Such Corporate Members are requested to refer 'General Guidelines for Shareholders' provided in this notice on page 6 for more information.
- 4. The attendance of the Members at the AGM through VC/ OAVM will be counted for the purpose of reckoning the quorum under Section 103 of the Companies Act, 2013.
- 5. Members seeking any information with regard to the accounts or resolutions placed at the AGM are requested to send an email to the Company on tifilbse@rediffmail.com by 23<sup>rd</sup>September, 2021. The same will be replied by the Company suitably.
- 6. The Register of Members and Share Transfer Books of the Company will remain closed from Thursday, 23rd September, 2021 to 29th September, 2021 (both days inclusive) in connection with the Annual General Meeting.
- 7. Pursuant to Regulation 36(3) of the Securities and Exchange Board of India (Listing Obligations and Disclosure Requirements) Regulations, 2015 and Secretarial Standard -2 on General Meetings, brief profile and other details of Ms. RekhaJatinSarvaiya Director retiring by rotation are provided in the Annexure to this Notice.
- 8. Pursuant to the provisions of Section 72 of the Companies Act, 2013, members holding shares in physical form and desirous of making a nomination in respect of their shareholding in the Company are requested to submit Form SH -13 to the Registrar and Transfer Agent of the Company. Members holding shares in demat form may contact their respective Depository Participant ("DP") for recording of nomination.

- 9. In case of joint holders attending the Meeting. Only such joint holder who is higher in the order of names will be entitled to vote.
- 10. Members holding shares in physical form are requested to address all their correspondence including change of address, mandates etc. to the Registrar and Transfer Agents (RTA) viz. M/s. Link Intime India Pvt. Ltd, C 101, 247 Park, L.B.S. Marg, Vikhroli (West), Mumbai, Maharashtra, 400083 and the Members holding shares in dematerialized form should approach their respective Depository Participants for the same.
- 11. The Shareholders who are holding shares in demat form and have not yet registered their email IDs, are requested to register their email IDs with their Depository Participant at the earliest, to enable the Company to use the same for serving documents to them electronically. Shareholders holding shares in physical form may register their Email IDs with the RTA by sending an email at rnt.helpdesk@linkintime.co.in.
- 12. To support green initiative and to disseminate all the communications promptly, members who have not registered their E-mail address are requested to register the same with the DP / RTA in respect of shares held in electronic/physical mode respectively for receiving all the communications including Annual Reports, Notices, etc., by email. Email addresses made available by the DP/RTA will be treated as registered email address for serving notices/documents.
- 13. Members holding shares under different Folio Nos. in the same names are requested to apply for consolidation of folios and send relevant original share certificates to the Company's RTA for doing the needful.
- 14. NRI Members are requested to:
	- a) Change their residential status on return to India permanently.
	- b) Furnish particulars of bank account(s) maintained in India with complete hame, branch, account type, account number and address of the bank with PIN Code No., if not furnished earlier.
- 15. As per Regulation 40 of SEBI Listing Regulations, as amended, securities of listed companies can be transferred only in dematerialized form with effect from, April 1, 2019, except in case of request received for transmission or transposition of securities. In view of this and to eliminate all risks associated with physical shares and for ease of portfolio management, members holding shares in physical form are requested to consider converting their holdings to dematerialized form at earliest.

- 16. The Securities and Exchange Board of India (SEBI) has mandated submission of Permanent Account Number ("PAN") by every participant in securities market. Members holding shares in dematerialized form are, therefore, requested to submit their PAN to their respective DP. Members holding shares in physical form are requested to submit their PAN details to the Company / RTA.
- 17. In compliance with MCA General Circular 20/2020 dated 05th May, 2020 and SEBI Circular dated May 12, 2020, Notice of the 35th AGM along with the Annual Report FY 2020-2021 is being sent only through electronic mode to those Members whose email addresses are registered with the Company/ Depositories. Members may note that the Notice and Annual Report 2020-2021 will also be available on the Company's website at www.tifil.in and website of the BSE Limited at www.bseindia.com and on the website of NSDL https://www.evoting.nsdl.com.
	- a) Members of the Company holding shares either in physical form or in Dematerialised forms as on i.e. Friday, 27<sup>th</sup> August, 2021 will be sent Annual Report for the Financial Year 2020-21 through electronic mode.
- 18. Members who wish to inspect statutory registers required to be made available/kept open for inspection at AGM and Relevant documents referred to in this Notice of AGM can send an email to tifilbse@rediffmail.com.
- 19. Since the AGM will be held through VC / OAVM, the Route Map is not annexed in this Notice. The deemed venue for the AGM will be the Registered Office of the Company.

#### **INSTRUCTIONS FOR REMOTE E-VOTING**

Pursuant to the provisions of section 108 of the Companies Act, 2013 read with Rule 20 of Companies (Management and Administration) Rules, 2015 as amended from time to time. and Regulation 44 of Securities Exchange Board of India (ListingObligations and Disclosure Requirements) Regulations, 2015, the Company is providing 'remote e-voting' facility through National Securities Depository Limited (NSDL) to all its Members to enable them to cast their votes electronically, on all resolutions mentioned in the notice of the 36th Annual General Meeting ("AGM") of the Company.

#### **General Instructions:**

a) The remote e-voting period begins on Sunday,  $26<sup>th</sup>$  September, 2021 at 9.00 a.m. (IST) and ends on Tuesday,  $28<sup>th</sup>$  September, 2021 at 5.00 p.m. (IST) The remote evoting module shall be disabled by NSDL for voting thereafter. The Members, whose names appear in the Register of Members / Beneficial Owners as on the record date (cut-off date) i.e. Wednesday, 22<sup>nd</sup> September, 2021, may cast their vote electronically. The voting right of shareholders shall be in proportion to their share in the paid-up equity share capital of the Company as on the cut-off date, being Wednesday, 22<sup>nd</sup> September, 2021.

b) Ms. Kala Agarwal, Practising Company Secretary, (Membership No.: FCS 5976; CP No: 5356), has been appointed as a Scrutinizer to scrutinize the remote e-voting process and e-voting at AGM in a fair and transparent manner.

c) In accordance with Section 108 of the Act read with Rule 20 of the Companies (Management and Administration) Amendment Rules, 2015, the Company has fixed  $22<sup>nd</sup>$  September, 2021 as the "cut-off date" to determine the eligibility to vote by remote e-voting or e-voting at the AGM. A person whose name is recorded in the Register of Members or in the Register of Beneficial Owners maintained by the depositories as on the cut-off date, i.e.  $22<sup>nd</sup>$  September, 2021, shall be entitled to avail the facility of remote e-voting or e-voting at the AGM. Only those members, who will be present at the AGM through VC/ OAVM facility and who would not have cast their vote by remote e-voting prior to the AGM and are otherwise not barred from doing so, shall be eligible to vote through e-voting system at the AGM.

d) The members who have cast their vote by remote e-voting prior to the AGM may also attend/participate in the AGM throughVC/ OAVM but shall not be entitled to cast their vote again.

e) Any person, who acquires shares of the Company and becomes a Member of the Company after sending of the Notice andholding shares as of the cut-off date, may obtain the login ID and password by sending a request at evoting@nsdl.co.in.However, if he/she is already registered with NSDL for remote evoting then he/she can use his/her existing User ID andpassword for casting the vote.

f) The voting rights of Members shall be in proportion to their shares in the paid-up equity shares capital of the Company as onthe cut-off date.

g) The Scrutinizer shall submit his consolidated report to the Chairman within  $48$ hours from the conclusion of the AGM.

h) The result declared along with the Scrutinizer's Report shall be placed on the website of the Company athttp://www.tifil.in/ and on the website of NSDL at https://www.evoting.nsdl.com and shall simultaneously be communicated to BSE Limited at www.bseindia.com. Subject to receipt of requisite number of votes, the Resolutions shall be deemed to be passed on the date of the Meeting, i.e. Wednesday, 29<sup>th</sup> September, 2021.

## **How do I vote electronically using NSDL e-Voting system?**

*The way to vote electronically on NSDL e-Voting system consists of "Two Steps" which are mentioned below:*

## **Step 1: Access to NSDL e-Voting system**

# **A) Login method for e-Voting and joining virtual meeting for Individual shareholders holding securities in demat mode**

In terms of SEBI circular dated December 9, 2020 on e-Voting facility provided by Listed Companies, Individual shareholders holding securities in demat mode are allowed to vote through their demat account maintained with Depositories and Depository Participants. Shareholders are advised to update their mobile number and email Id in their demat accounts in order to access e-Voting facility.

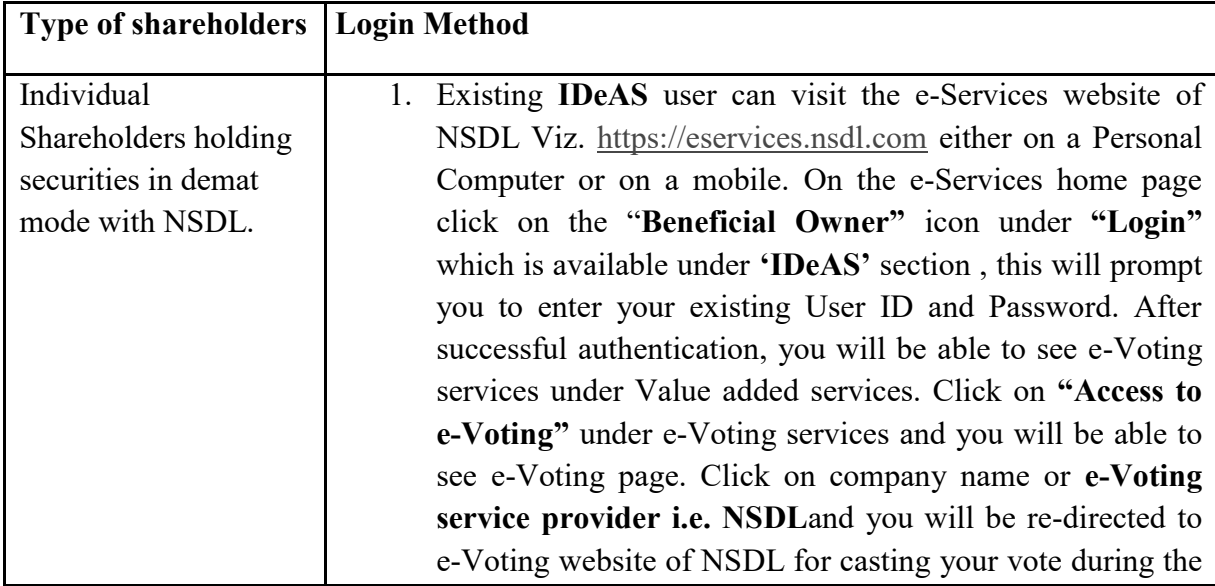

Login method for Individual shareholders holding securities in demat mode is given below:

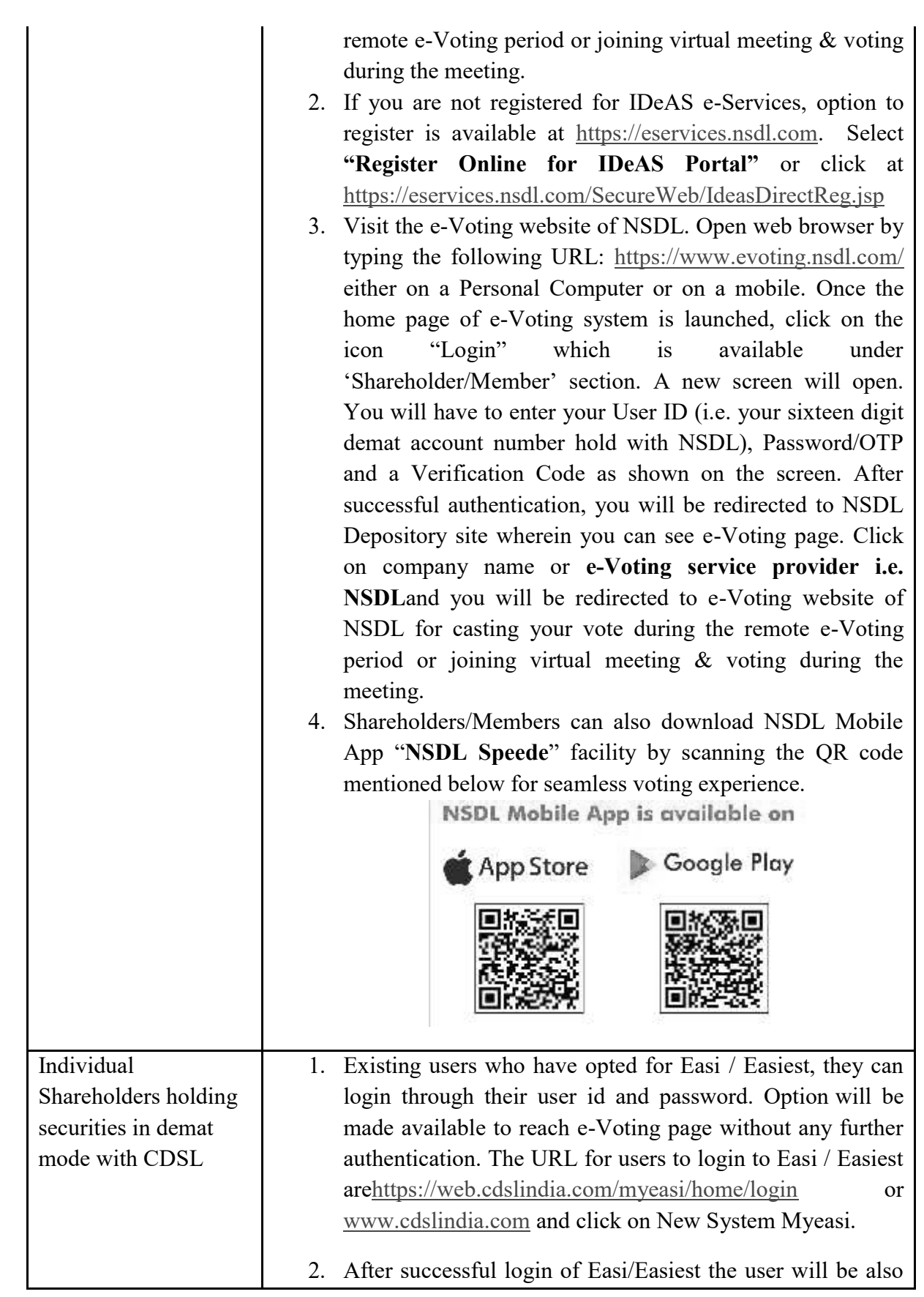

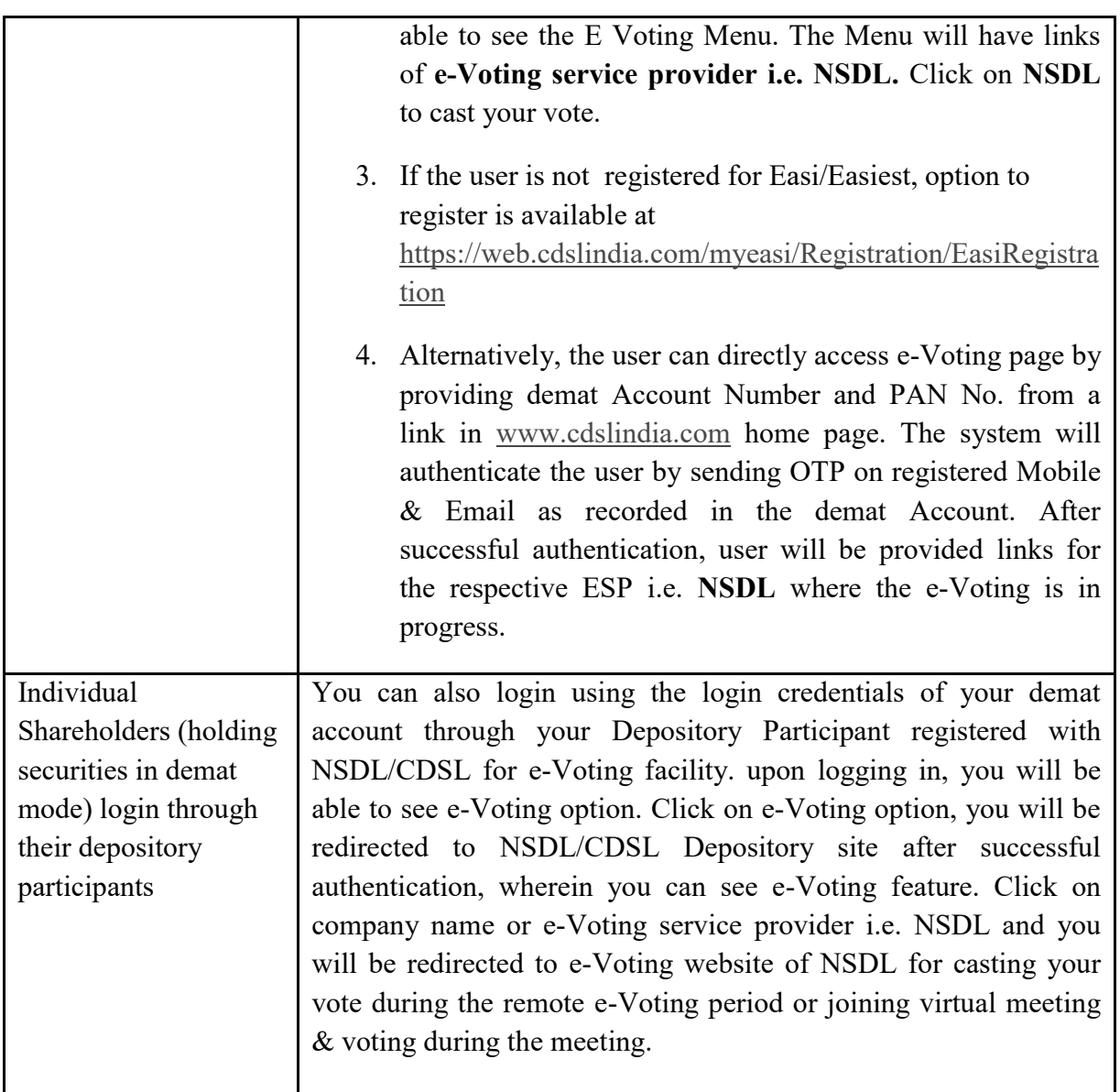

**Important note:** Members who are unable to retrieve User ID/ Password are advised to use Forget User ID and Forget Password option available at abovementioned website.

**Helpdesk for Individual Shareholders holding securities in demat mode for any technical issues related to login through Depository i.e. NSDL and CDSL.**

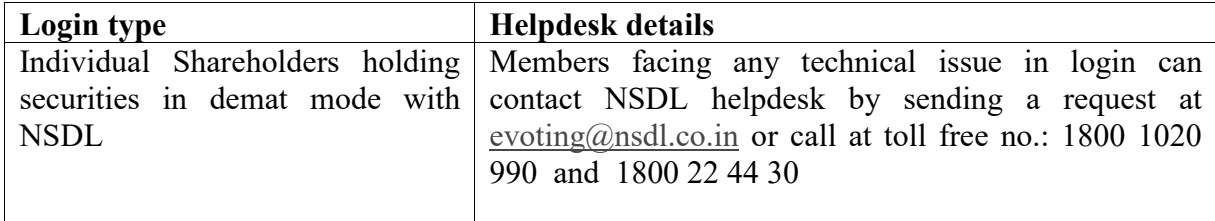